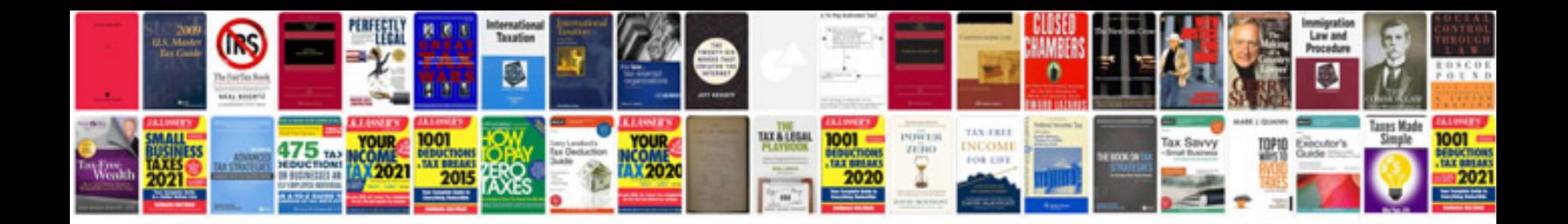

P0675 ford 6.0

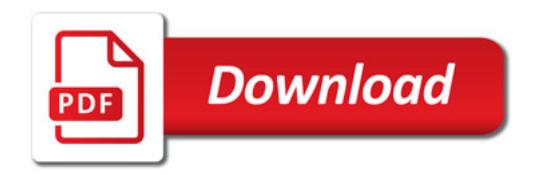

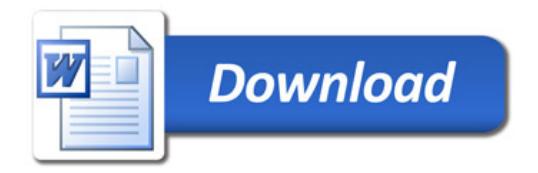